# **BESSY0**

#### PURPOSE

Compute the Bessel function of the second kind and order 0.

# **DESCRIPTION**

The definition of Bessel functions of the second kind with order v (v is a non-negative real number) is:

$$
Y_{\nu}(x) = \frac{J_{\nu}(x)\cos(\pi\nu) - J_{-\nu}(x)}{\sin(\pi\nu)}
$$
 (EQ Aux-42)

where  $J_v$  is the Bessel function of the first kind. See the documentation for the BESSJN commands for details on this function.

#### **SYNTAX**

LET  $\langle \text{y2} \rangle = \text{BESSY0}(\langle \text{y1} \rangle)$   $\langle \text{SUBSET/EXCEPT/FOR qualification} \rangle$ 

where  $\langle y1 \rangle$  is a positive decimal number, variable or parameter;

 $\langle y2 \rangle$  is a variable or a parameter (depending on what  $\langle y1 \rangle$  is) where the computed Bessel value is stored; and where the <SUBSET/EXCEPT/FOR qualification> is optional.

#### EXAMPLES

LET  $X2 = BESSY0(2)$ LET  $A = BESSY0(A1)$ 

#### **NOTE**

DATAPLOT uses the routine BESY0 from the SLATEC Common Mathematical Library to compute this function. SLATEC is a large set of high quality, portable, public domain Fortran routines for various mathematical capabilities maintained by seven federal laboratories.

#### DEFAULT

None

#### SYNONYMS

None

## RELATED COMMANDS

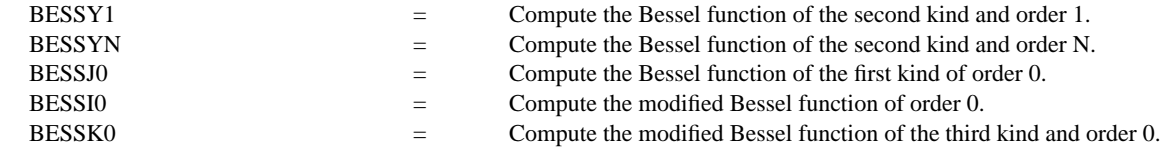

## **REFERENCE**

"Handbook of Mathematical Functions, Applied Mathematics Series, Vol. 55," Abramowitz and Stegun, National Bureau of Standards, 1964 (pages 355-433).

"Numerical Recipes: The Art of Scientific Computing (FORTRAN Version),", 2nd Edition, Press, Flannery, Teukolsky, and Vetterling. Cambridge University Press, 1992 (chapter 6).

### APPLICATIONS

Special Functions

#### IMPLEMENTATION DATE

94/9

## PROGRAM

TITLE AUTOMATIC PLOT BESSY0(X) FOR X = 0.1 0.1 100

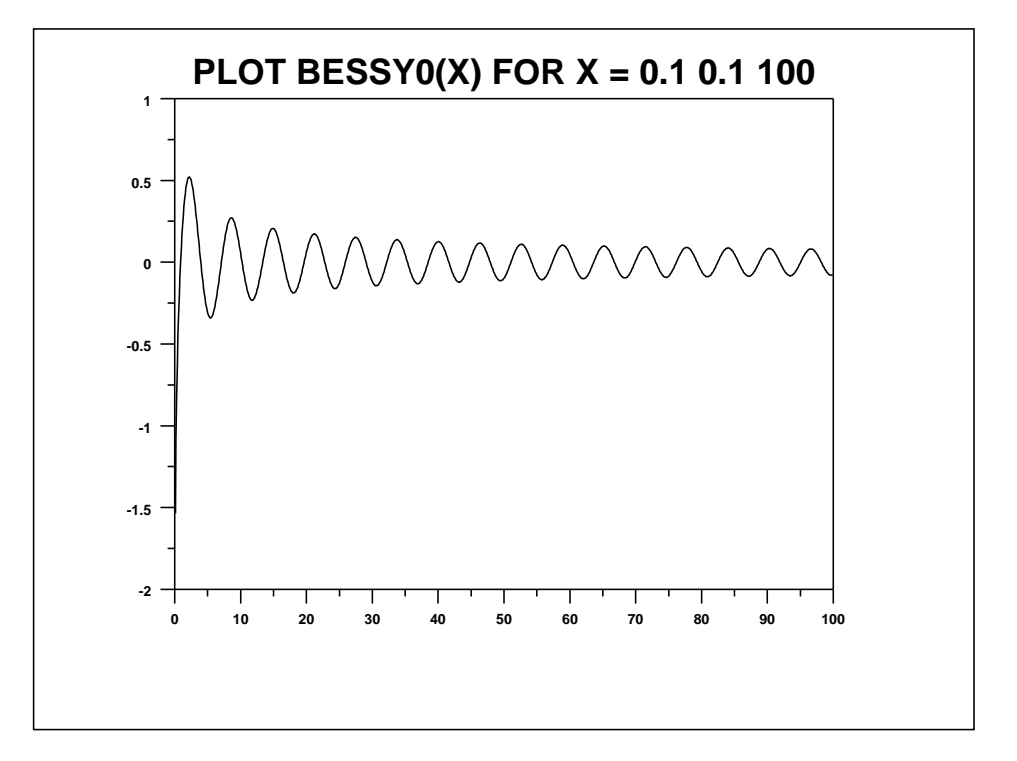